# **eole-common - Tâche #10191**

Scénario # 9965 (Terminé (Sprint)): Création redondante de ligne d'autorisation d'IP dans host.allow et IP indûment présentes

## **Prendre contact avec Thierry Jambou, pour plus de précisions sur leur modèle ERA.**

06/01/2015 11:08 - Fabrice Barconnière

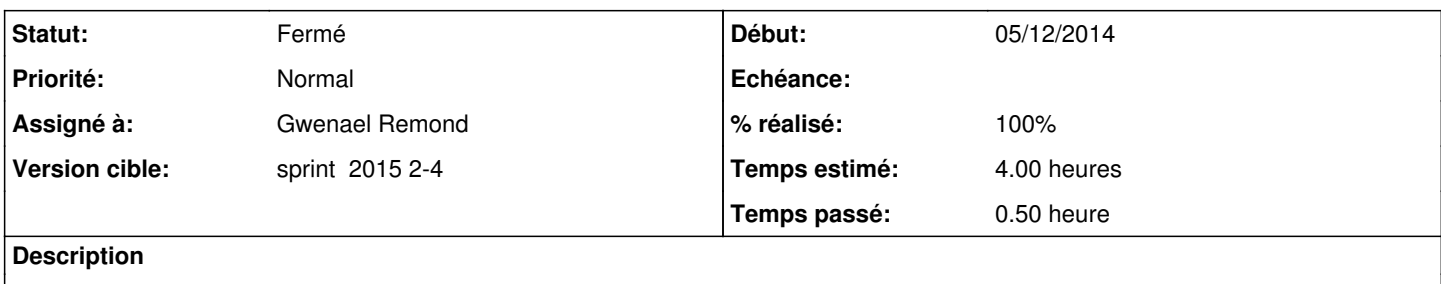

#### **Historique**

#### **#1 - 09/01/2015 09:00 - Gwenael Remond**

*- Statut changé de Nouveau à En cours*

## **#2 - 09/01/2015 11:22 - Gwenael Remond**

*- Statut changé de En cours à Résolu*

### **#3 - 09/01/2015 11:32 - Joël Cuissinat**

- *Assigné à mis à Gwenael Remond*
- *% réalisé changé de 0 à 100*
- *Restant à faire (heures) changé de 4.0 à 0.5*

### **#4 - 09/01/2015 18:14 - Thierry Jambou**

- *Statut changé de Résolu à Fermé*
- *Restant à faire (heures) changé de 0.5 à 0.0*

Test effectué :

Génération d'une règle pour traverser le parefeu en tulilisant un service taggé tcpwrapper et rien n'a été ajouté dans /etc/hosts.allow Tout a l'air Ok